## AUDITEV Piero Lissoni

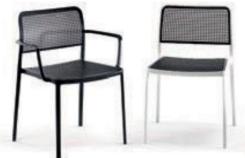

Audrey, the eclectic seat combining aluminium and plastic and designed by Piero Lissoni is a versatile and contemporary chair which because of its simple, clean lines due to a special die-casting process is composed of only two parts and made without welding. It is multifunctional and adaptable to all uses indoor, outdoor, the home, office and contract - with its wonderfully rich range of combinations (about 50 in all). Audrey comes in either the chair or the armchair (with arms) version with seat and back in various colours of plastic and the aluminium frame has three versions: painted aluminium, painted white or painted black. **This seat can also be used outdoors.** 

| (5,000                         |            |
|--------------------------------|------------|
| 5875/5876<br>painted aluminium | frame/seat |
| B1/white-white                 |            |
| B2/white-black                 |            |
| B3/white-light grey            |            |
| B4/white-sand                  |            |
| N2/black-black                 |            |
| N1/black-white                 |            |
| N3/black-light grey            |            |
| N4/black-sand                  |            |
| A1/aluminium-white             |            |
| A2/aluminium-black             |            |
| A3/aluminium-light grey        |            |
| A4/aluminium-sand              |            |
| A5/aluminium-orange            |            |
| A6/aluminium-yellow            |            |
| A7/aluminium-blue              |            |

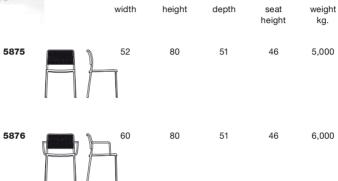

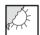

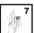

Material Frame: Painted aluminium Seat and back: Batch-dyed modified polypropylene

| EN 1728:2000  |                   |
|---------------|-------------------|
| EN 15373:2007 | Level reached     |
| 5.1           | Compliant         |
| 5.2           | Compliant         |
| 6.2.1         | (maximum level) 3 |
| 6.2.2         | (maximum level) 3 |
| 6.5           | (maximum level) 3 |
| 6.6           | (maximum level) 3 |
| 6.7           | (maximum level) 3 |
| 6.12          | (maximum level) 3 |
| 6.15          | (maximum level) 3 |
| 6.17          | (maximum level) 3 |

| packing      | quantity | weight kg.       | volume m³    |
|--------------|----------|------------------|--------------|
| 5875<br>5876 | 2 2      | 13,000<br>14,000 | 0,28<br>0,32 |